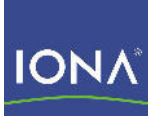

## Artix<sup>™</sup> Data Services

#### Documentation Library Overview

Version 3.7ea1, April 2008

Making Software Work Together<sup>™</sup>

IONA Technologies PLC and/or its subsidiaries may have patents, patent applications, trademarks, copyrights, or other intellectual property rights covering subject matter in this publication. Except as expressly provided in any written license agreement from IONA Technologies PLC, the furnishing of this publication does not give you any license to these patents, trademarks, copyrights, or other intellectual property. Any rights not expressly granted herein are reserved.

IONA, IONA Technologies, the IONA logos, Orbix, Artix, Making Software Work Together, Adaptive Runtime Technology, Orbacus, IONA University, and IONA XMLBus are trademarks or registered trademarks of IONA Technologies PLC and/or its subsidiaries.

Java and J2EE are trademarks or registered trademarks of Sun Microsystems, Inc. in the United States and other countries. CORBA is a trademark or registered trademark of the Object Management Group, Inc. in the United States and other countries. All other trademarks that appear herein are the property of their respective owners.

IONA Technologies PLC makes no warranty of any kind to this material including, but not limited to, the implied warranties of merchantability and fitness for a particular purpose. IONA Technologies PLC shall not be liable for errors contained herein, or for incidental or consequential damages in connection with the furnishing, performance or use of this material.

COPYRIGHT NOTICE

No part of this publication may be reproduced, stored in a retrieval system or transmitted, in any form or by any means, photocopying, recording or otherwise, without prior written consent of IONA Technologies PLC. No third party intellectual property right liability is assumed with respect to the use of the information contained herein. IONA Technologies PLC assumes no responsibility for errors or omissions contained in this book. This publication and features described herein are subject to change without notice.

Copyright © 2008 IONA Technologies PLC. All rights reserved.

All products or services mentioned in this manual are covered by the trademarks, service marks, or product names as designated by the companies who market those products.

Updated: April 14, 2008

## **Contents**

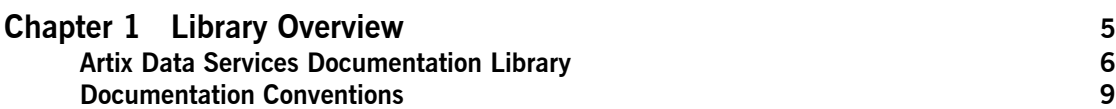

CONTENTS

# <span id="page-4-0"></span>Library Overview

*This chapter describes the contents of the Artix Data Services documentation library, how to get additional information, and the documentation conventions used.*

**In this chapter** This chapter discusses the following topics:

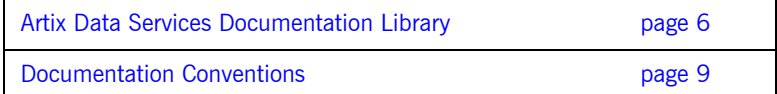

### <span id="page-5-0"></span>**Artix Data Services Documentation Library**

**Overview** The Artix Data Services documentation library includes the following:

- **ï** [Release Notes](#page-5-1)
- **ï** [Installation Guide](#page-5-2)
- **•** [Getting Started Guide](#page-5-3)
- **ï** [Online Help](#page-6-1)
- **ï** [Ant Tasks](#page-6-2)
- **ï** [API Javadoc](#page-6-0)
- **ï** [Glossary of Terms](#page-7-0)

**Note:** You can access all the documentation described here from the IONA documentation Web page at http://www.iona.com/support/docs/ artix/data\_services/3.7/index.xml.

<span id="page-5-3"></span><span id="page-5-2"></span><span id="page-5-1"></span>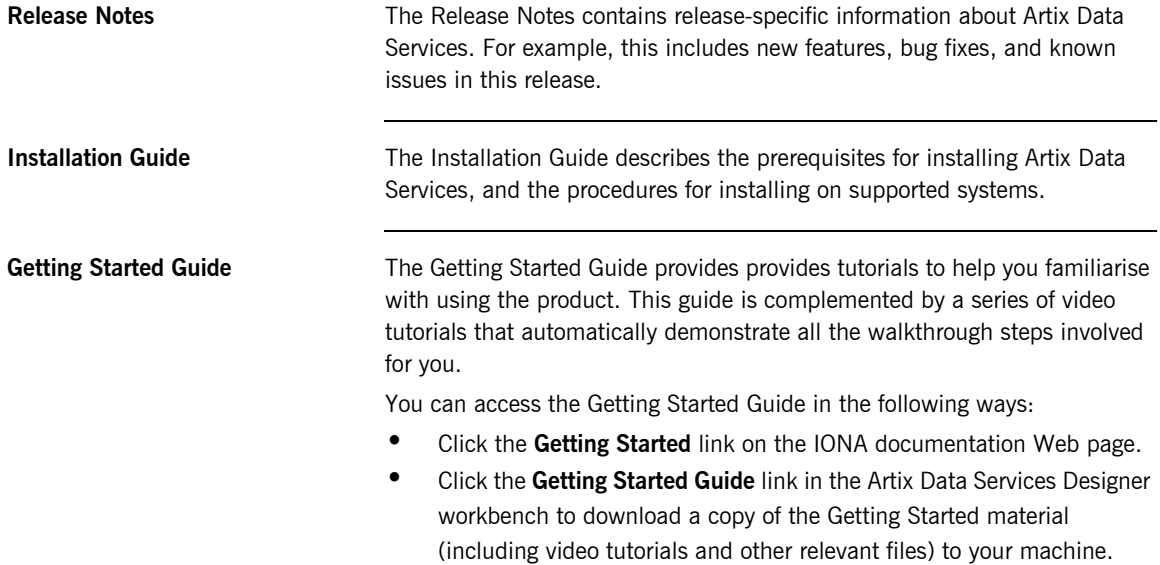

<span id="page-6-2"></span><span id="page-6-1"></span><span id="page-6-0"></span>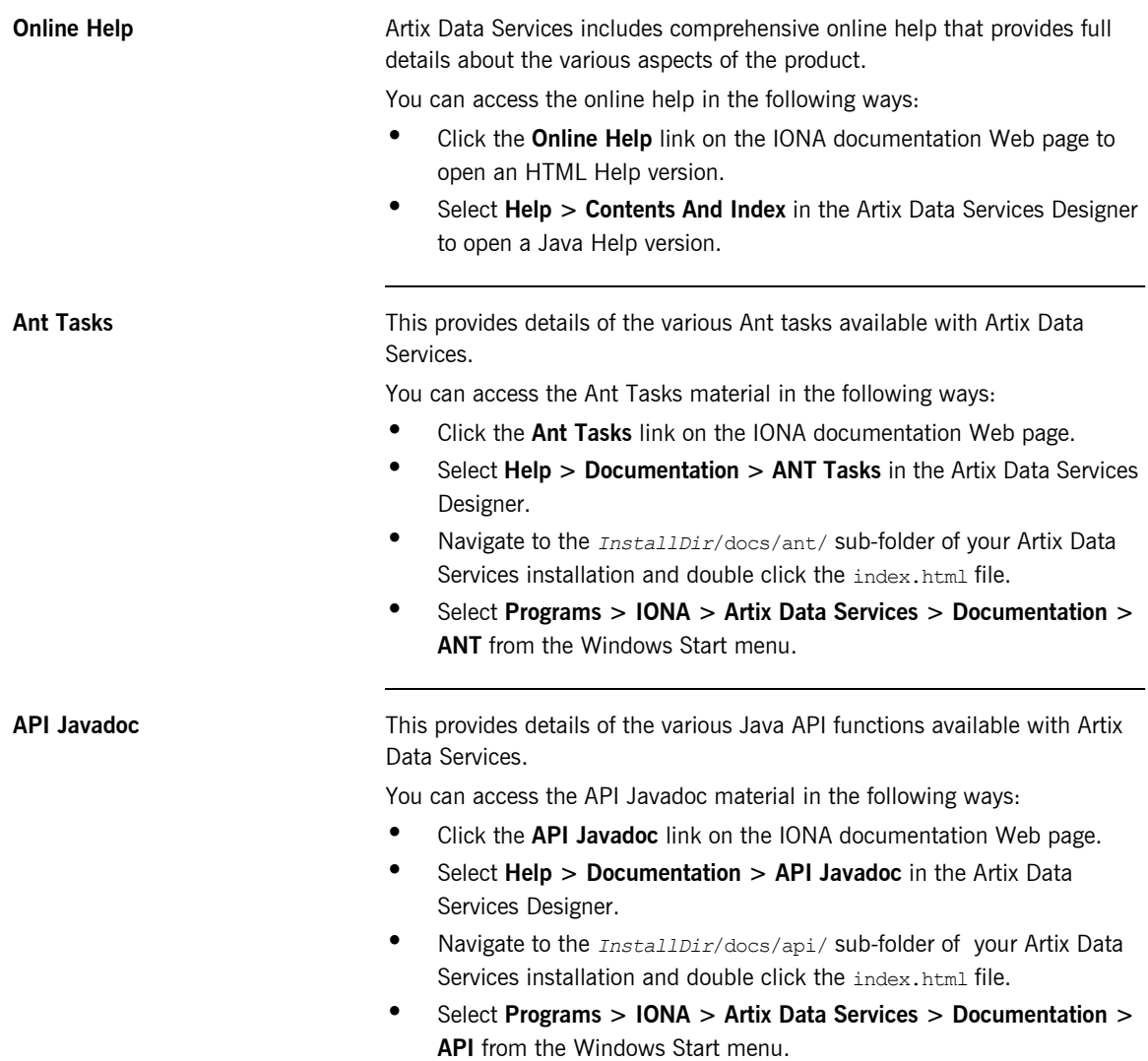

<span id="page-7-0"></span>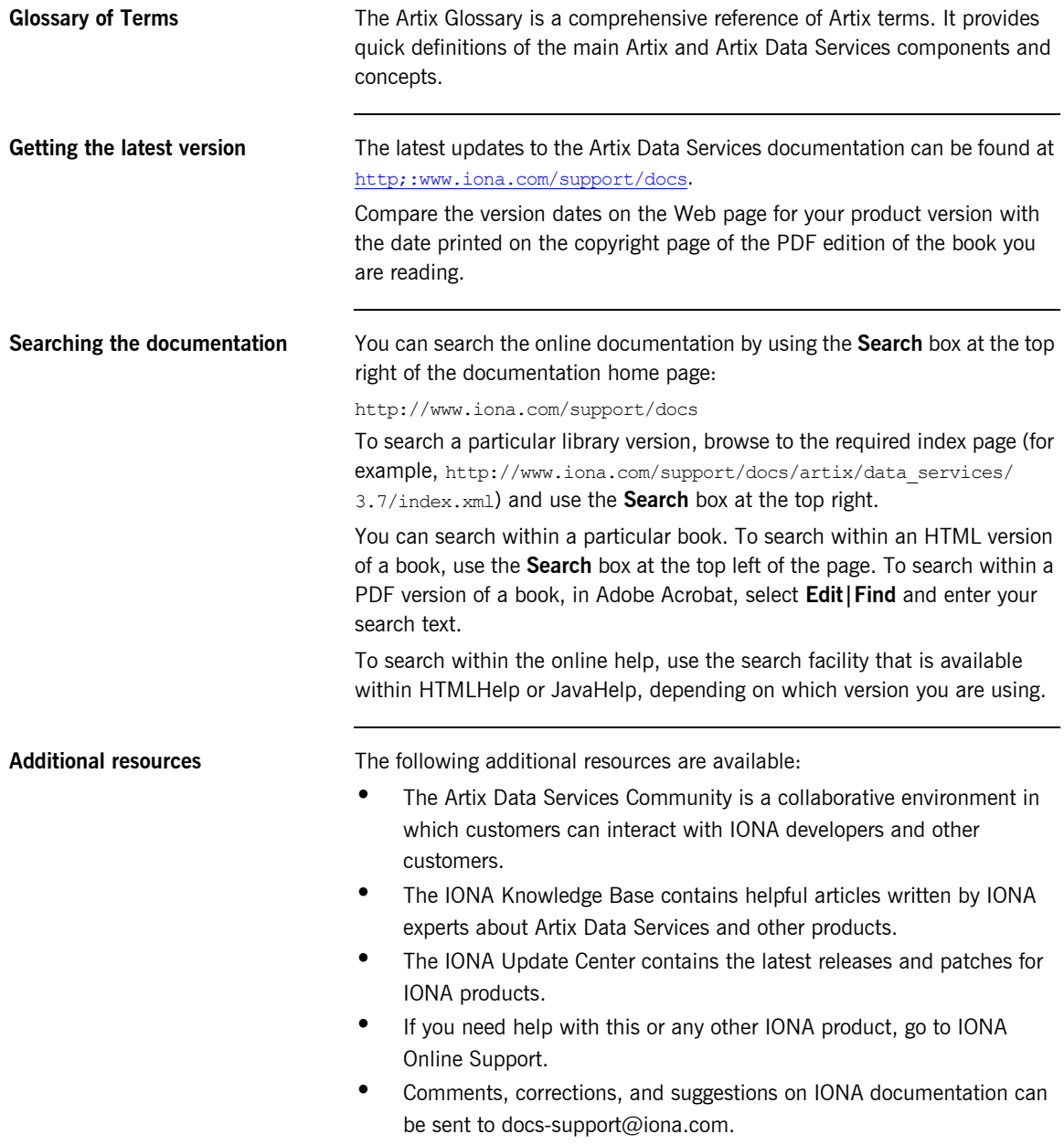

### <span id="page-8-0"></span>**Documentation Conventions**

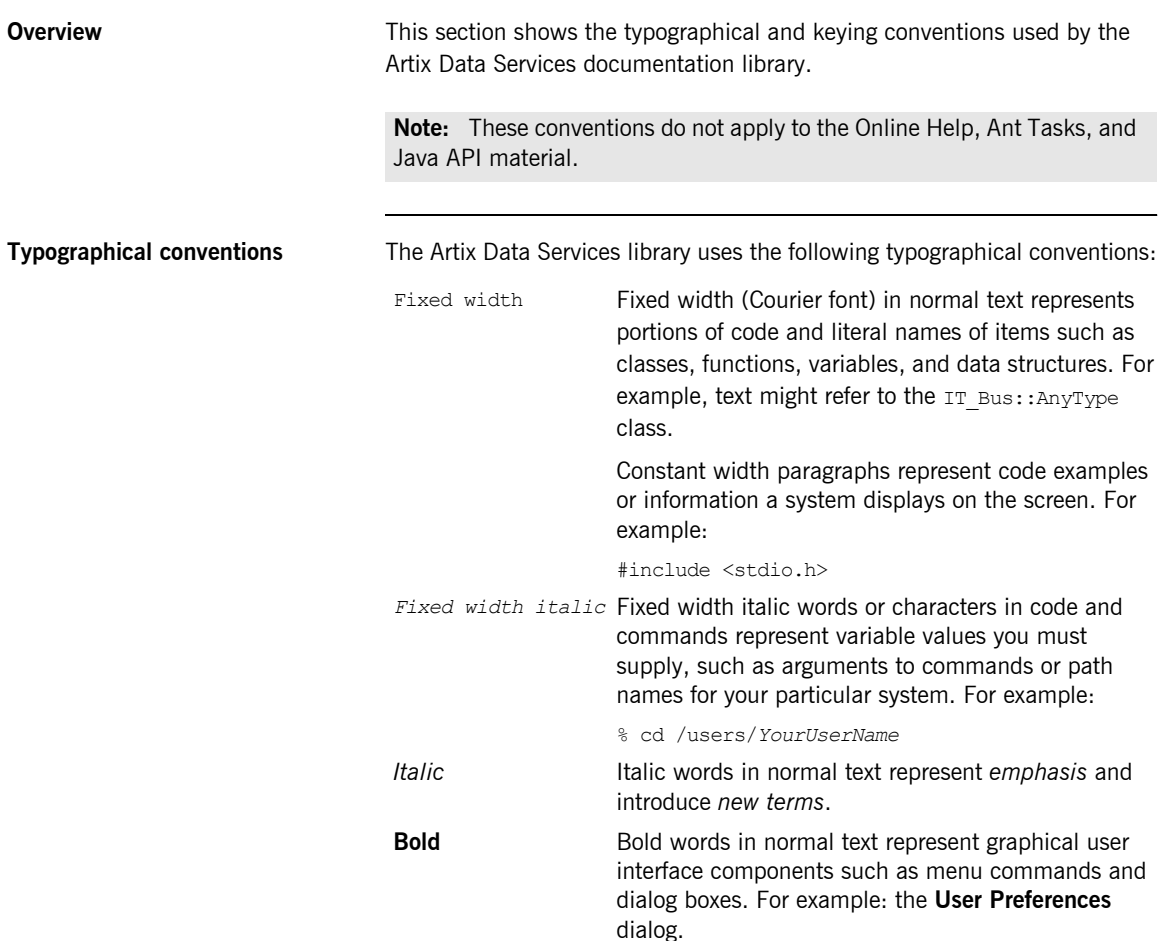

... . . .

**Keying Conventions** The Artix Data Services library uses the following keying conventions:

- No prompt When a command's format is the same for multiple platforms, the command prompt is not shown. % A percent sign represents the UNIX command shell prompt for a command that does not require root privileges.
- # A number sign represents the UNIX command shell prompt for a command that requires root privileges.
- > The notation > represents the MS-DOS or Windows command prompt.
	- Horizontal or vertical ellipses in format and syntax descriptions indicate that material has been eliminated to simplify a discussion.
- [] Brackets enclose optional items in format and syntax descriptions.
- {} Braces enclose a list from which you must choose an item in format and syntax descriptions.
- | In format and syntax descriptions, a vertical bar separates items in a list of choices enclosed in {} (braces).
	- In graphical user interface descriptions, a vertical bar separates menu commands (for example, select **File**|**Open**).